The book was found

# **Excel 2013 For Dummies**

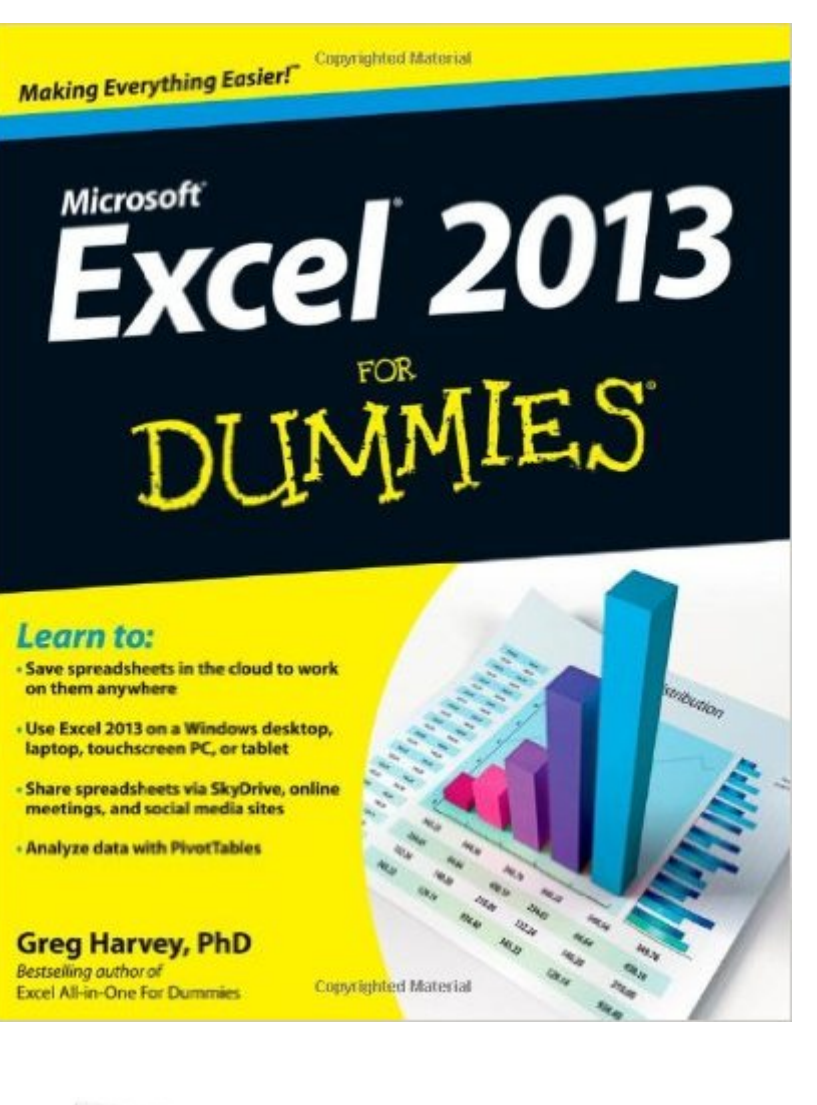

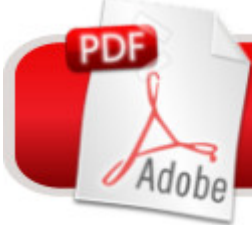

## **DOWNLOAD EBOOK**

### **Synopsis**

The bestselling Excel book - completely updated for Excel 2013! As the world's leading spreadsheet application, Excel has an enormous user base. The release of Office 2013 brings major changes to Excel, so Excel For Dummies comes to the rescue once more! Featuring the friendly For Dummies style, this popular guide shows beginners how to get up and running with Excel while also helping more experienced users get comfortable with the newest features. Walks you through the exciting new features of Excel 2013 Presents everything you need to know to perform basic Excel 2013 tasks Covers creating and editing worksheets and charts, formatting cells, entering formulas, inserting graphs, designing database forms, and adding database records Discusses printing, adding hyperlinks to worksheets, saving worksheets as web pages, adding existing worksheet data to an existing web page, and much more Whether you're new to Excel or are looking to get up and running with the 2013 version, Excel 2013 For Dummies has everything you need to know!

## **Book Information**

Paperback: 408 pages Publisher: For Dummies; 1 edition (January 29, 2013) Language: English ISBN-10: 1118510127 ISBN-13: 978-1118510124 Product Dimensions: 7.4 x 0.8 x 9.3 inches Shipping Weight: 1 pounds (View shipping rates and policies) Average Customer Review: 4.2 out of 5 stars  $\hat{A}$  See all reviews  $\hat{A}$  (138 customer reviews) Best Sellers Rank: #34,659 in Books (See Top 100 in Books) #25 in $\hat{A}$  Books > Computers & Technology > Software > Microsoft > Microsoft Excel #34 in Books > Computers & Technology > Business Technology > Software > Spreadsheets #479 in Books > Textbooks > Computer **Science** 

#### **Customer Reviews**

It is really helpful and I have learned a lot from the book. I will have to say though, that, it is not the easiest book to look things up in but once they are located they explain solutions to the problem I am having very easy. I don't know if the two are connected or related in any way, but the little laminated "cheat sheet" I also purchased from is really great. It is very easy to use and provides a quick way to look things up.

laminated quick-reference card with it and am glad to have both!

I needed to learn more about Excel and I'm not good at math. This book explains the workings of Excel without making it complicated. Very helpful1

This book contains clear and accurate information that I was looking for. It has helped me to begin understanding this subject in an easy and simple manner. "For Dummies" books have never let me down.

For the novice, a great guide to excel. All the little intricacies that make it easier to navigate around the program are explained.

Excel is one of the best programs on my computer and I did not know anything about it. Now, after reading - for Dummies, I am now educated in the program. True, I am still learning, but I have made a lot of headway. Great book!

Found this edition much easier to use and understand. Keep this on my desk at all times and take it with me to work.

Very descriptive. Love the comic notes in the book. Written very well. Knowing some about Excel, I was able to follow it pretty well. It has answered many questions I had and shown me a lot of nifty tricks.

#### Download to continue reading...

Excel 2016 For Dummies (Excel for Dummies) GO! with Microsoft PowerPoint 2013 Brief, GO! with [Microsoft Excel 2013 Brief, G](http://ebookslight.com/en-us/read-book/l8ayJ/excel-2013-for-dummies.pdf?r=LT1hAJbroB3eTt2eWKMlf%2BHm1UlXgn6eH0c5OiAbeNko%2FUJ2vVci%2FlmXxKL%2BuEIR)O! with Microsoft Access 2013 Brief EXCEL: From Beginner to Expert - 2 Manuscripts + 2 BONUS BOOKS - Excel for Everyone, Data Analysis and Business Modeling (Functions and Formulas, Macros, MS Excel 2016, Shortcuts, Microsoft Office) Excel 2013 for Scientists (Excel for Professionals series) Enhanced Microsoft Excel 2013: Comprehensive (Microsoft Office 2013 Enhanced Editions) Exploring: Microsoft Excel 2013, Comprehensive (Exploring for Office 2013) Building Dashboards with Microsoft Dynamics GP 2013 and Excel 2013 Excel 2013 All-in-One For Dummies Excel 2013 For Dummies 2013 ICD-9-CM for Hospitals, Volumes 1, 2, and 3 Professional Edition (Spiral bound), 2013 HCPCS Level II Professional Edition

Guide to Developing Applications Using Microsoft Excel, VBA, and .NET (2nd Edition) Excel VBA: A Beginner's Guide to Visual Basic for Applications (Jordan Koma's Excel Series) (Volume 2) Professional Excel Development: The Definitive Guide to Developing Applications Using Microsoft Excel and VBA Excel VBA Programming: Learn Excel VBA Programming FAST and EASY! (Programming is Easy) (Volume 9) Excel: QuickStart Guide - From Beginner to Expert (Excel, Microsoft Office) Excel Basics In 30 Minutes (2nd Edition): The quick guide to Microsoft Excel and Google Sheets Power Pivot and Power BI: The Excel User's Guide to DAX, Power Query, Power BI & Power Pivot in Excel 2010-2016 Excel: A Step-by-Step Guide to Learning the Fundamentals of Excel Beginning Power BI with Excel 2013: Self-Service Business Intelligence Using Power Pivot, Power View, Power Query, and Power Map Using Microsoft Excel and Access 2013 for Accounting (with Student Data CD-ROM)

#### <u>Dmca</u>